### Výpočet giniho koeficientu

Pokud chci spočítat hodnotu giniho koeficientu pro volební podporu ODA v roce 1992, pak je postup následující

Seřadím excelový soubor podle sloupce ODA92p (relativního zisku strany) vzestupně, tj. v první řádku bude obec, kde strana získala nejmenší procento hlasů a v posledním řádku bude obec, ve kterém strana získala nejvyšší procento hlasů

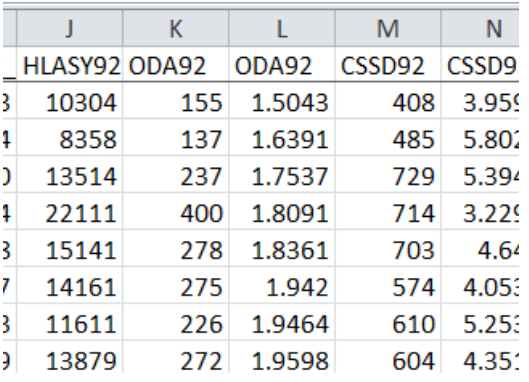

### Dále je potřeba spočítat součet stranou získaných hlasů (funkce suma)

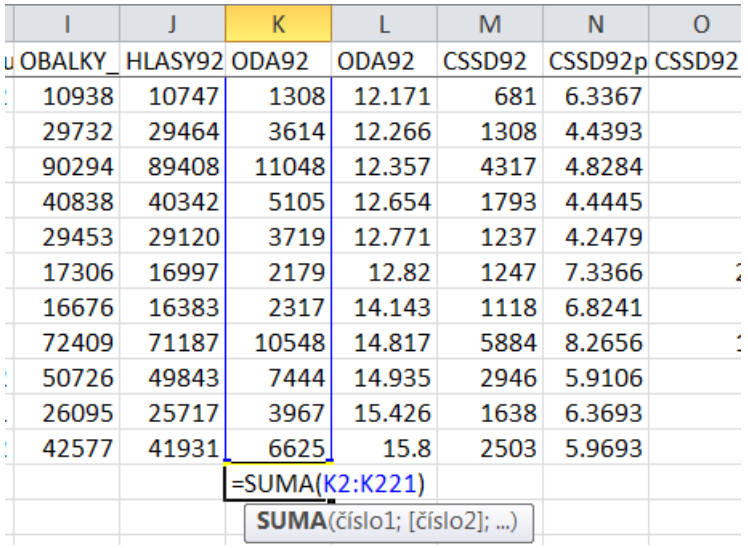

Dále si vytvoříme sloupec s kumulovanými absolutními četnostmi.

Do prvního buňky překopírujeme absolutní zisk strany v dané obci.

V druhé buňce sečteme předchozí buňku s absolutním ziskem hlasů v dané obci.

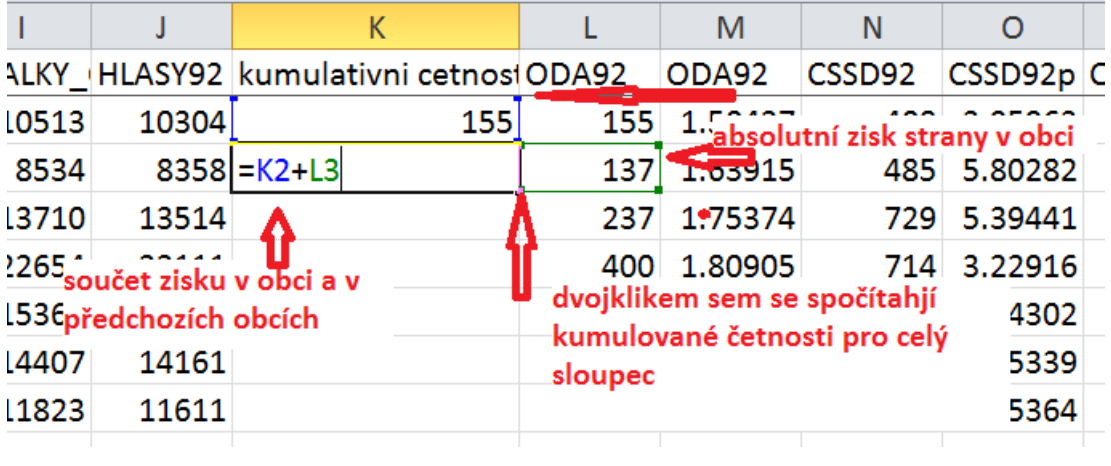

Kumulativní absolutní četnost vydělíme celkovým počtem hlasů pro stranu

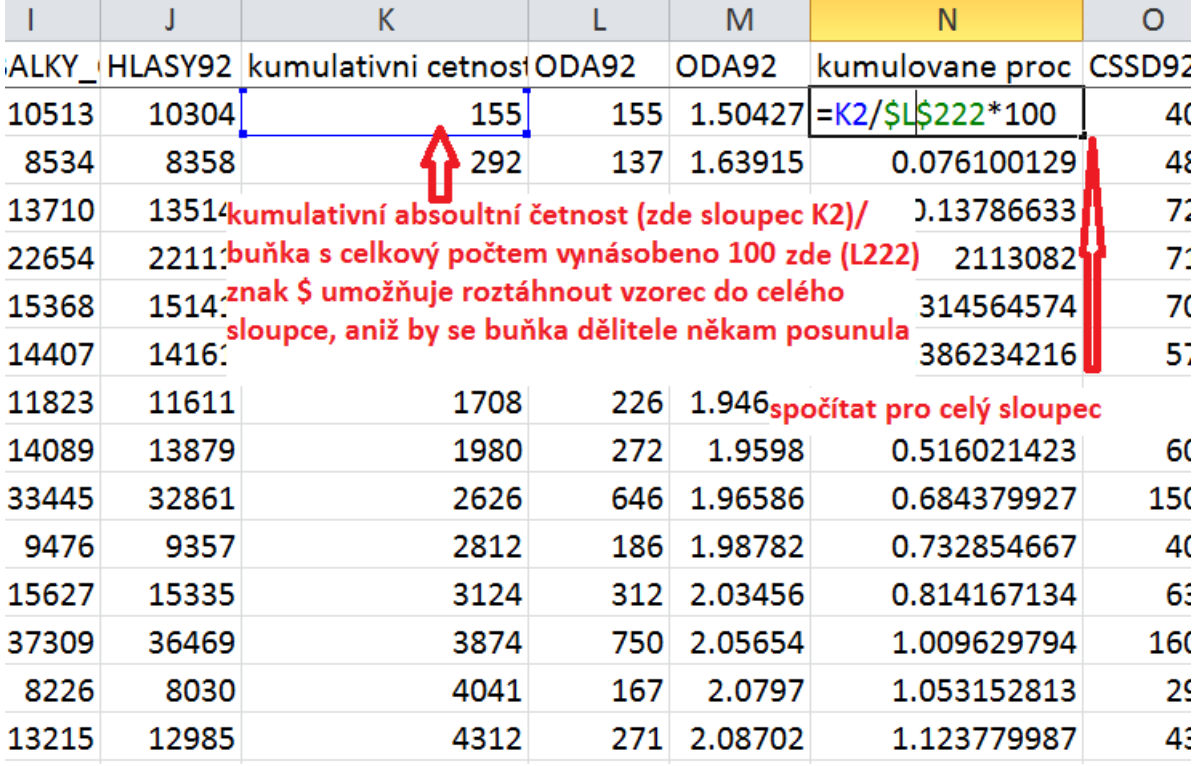

V poslední buňce by měl součet být 100

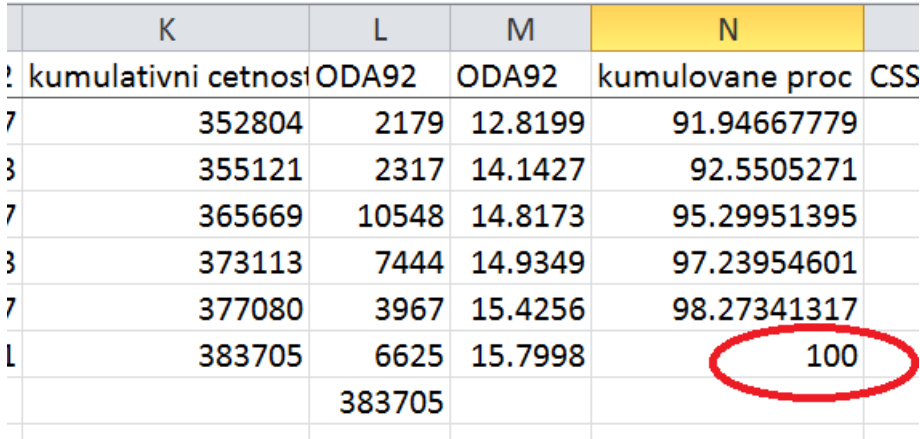

# Data ve sloupci (tedy jen čísla, nikoli název sloupce) označte a okopírujte do okna

<http://www.wessa.net/co.wasp>

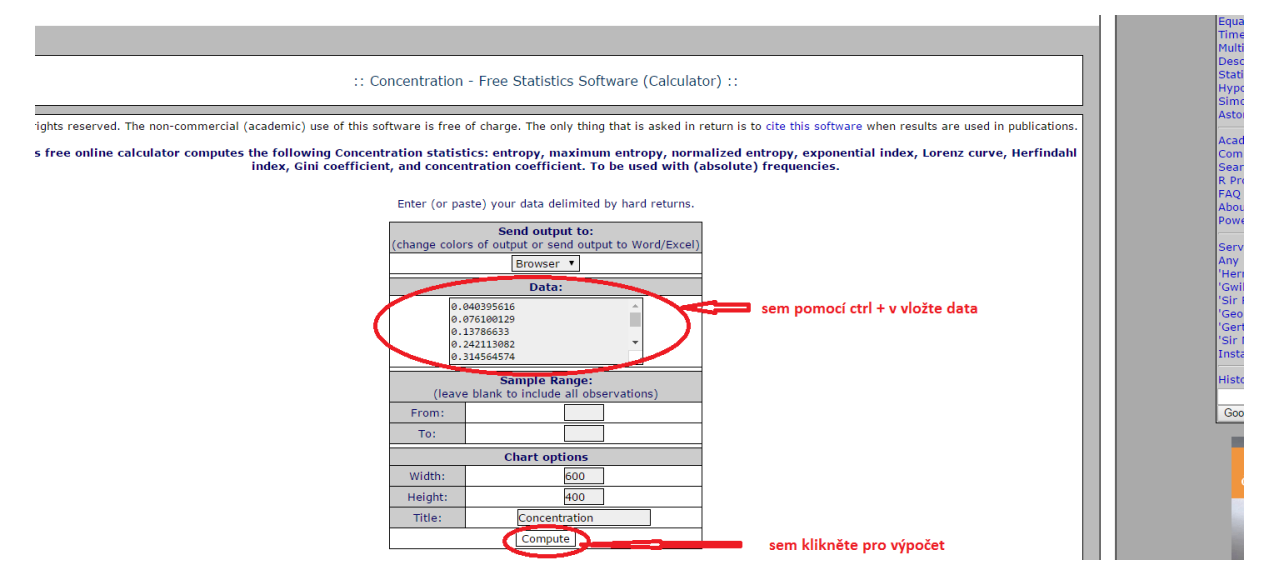

## Výpočet:

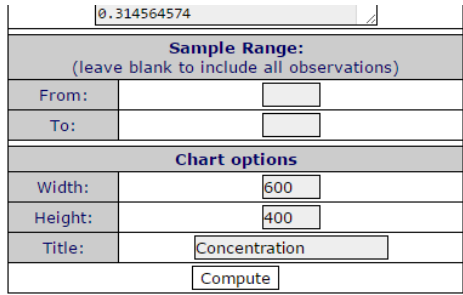

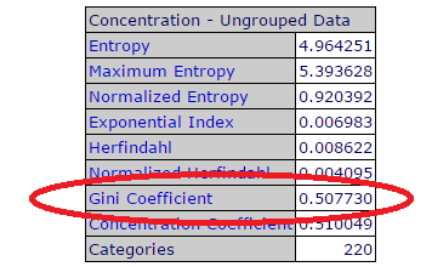

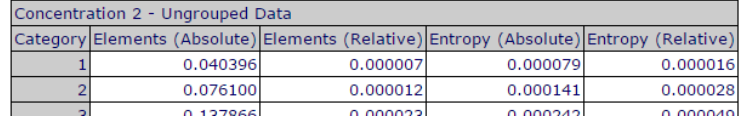

### 0 – nekoncentrované rozložení

1 – absolutně koncentrované rozložení